# Oracle 11g DBA for Beginners: A Comprehensive Guide

Oracle 11g is a powerful relational database management system (RDBMS) that offers a wide range of features and capabilities for data management. Whether you're new to Oracle or just starting out as a DBA, this comprehensive guide will provide you with a solid foundation in the fundamentals of Oracle 11g database administration.

#### **Oracle 11g Architecture**

To understand the responsibilities of an Oracle DBA, it's essential to have a basic understanding of the Oracle 11g architecture. Here are the key components:

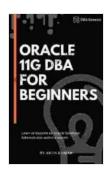

## Oracle 11g DBA for Beginners: Learn to become an Oracle Database Administrator within a month!

by Jan Cerney

↑ ↑ ↑ ↑ ↑ 4.6 out of 5

Language : English

File size : 23400 KB

Text-to-Speech : Enabled

Screen Reader : Supported

Enhanced typesetting: Enabled

Print length : 356 pages

Lending : Enabled

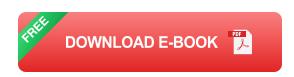

\* **Database:** The core of Oracle 11g, the database stores and manages data in a structured manner. \* **Instance:** A set of memory structures and

background processes that run in a single operating system process. \*

System Global Area (SGA): A memory area shared by all instances of a database that contains frequently accessed data and control information. \*

Program Global Area (PGA): A memory area private to each user session that stores information related to the session's execution. \* Redo Log

Files: Records changes made to the database, ensuring data integrity and crash recovery.

#### **DBA** Responsibilities

Oracle DBAs are responsible for a wide range of tasks, including:

\* Database Configuration and Setup: Installing, configuring, and tuning the Oracle database to meet specific requirements. \* Performance Monitoring and Optimization: Gathering and analyzing metrics to ensure optimal database performance and identifying areas for improvement. \* Backup and Recovery: Implementing backup strategies to protect data from loss and creating recovery plans to restore the database in case of a failure. \* User Management: Creating, modifying, and managing user accounts and privileges to ensure secure access to the database. \* Database Security: Implementing security measures to protect the database from unauthorized access and malicious attacks. \* Problem Diagnosis and Troubleshooting: Identifying and resolving database issues to maintain uptime and data integrity.

#### **Getting Started with Oracle 11g**

To begin your journey as an Oracle 11g DBA, follow these steps:

### 1. Install Oracle 11g

Download the Oracle 11g software from Oracle's website and follow the installation instructions.

#### 2. Create a Database

Use the Oracle Database Configuration Assistant (DBCA) to create a new database.

#### 3. Connect to the Database

Use a database client such as SQL\*Plus to connect to the database and start managing it.

#### **Basic Administration Tasks**

Once you have a basic understanding of Oracle 11g architecture and DBA responsibilities, you can start performing basic administration tasks:

#### 1. Creating and Managing Users

Use the CREATE USER and GRANT statements to create new users and grant them appropriate privileges.

#### 2. Backing Up and Restoring the Database

Use the RMAN (Recovery Manager) utility to create and manage backups. To restore the database, use the RECOVER DATABASE command.

#### 3. Monitoring Database Performance

Use the V\$ views to gather performance metrics such as CPU usage, memory usage, and IO statistics.

#### 4. Troubleshooting Common Errors

Become familiar with common Oracle error messages and refer to documentation or online resources for troubleshooting assistance.

#### **Advanced Administration Topics**

As you gain experience, you can delve into more advanced administration topics:

#### 1. Database Tuning

Optimize database performance by identifying and adjusting configuration parameters such as buffer cache size, memory allocation, and indexing strategies.

#### 2. Replication and Data Guard

Implement replication and data guard technologies to enhance data availability and disaster recovery capabilities.

#### 3. Performance Diagnostics and Tuning

Use advanced tools like Oracle Enterprise Manager and AWR (Automatic Workload Repository) to analyze performance and identify bottlenecks.

### 4. Database Security Best Practices

Implement robust security measures such as encryption, auditing, and intrusion detection to protect the database from unauthorized access.

#### **Continuous Learning and Resources**

Oracle 11g DBA is a continuously evolving field. To stay up-to-date with the latest technologies and best practices, consider the following resources:

\* Oracle Documentation: Access comprehensive documentation and technical white papers on Oracle's website. \* Oracle Communities: Join online forums and user groups to connect with other Oracle professionals. \* **Training and Certification:** Enroll in Oracle training programs or pursue Oracle certification to enhance your skills.

Becoming an Oracle 11g DBA requires a solid understanding of database fundamentals, practical administration skills, and a commitment to continuous learning. By following the guidelines outlined in this comprehensive guide, you can embark on a rewarding career in database administration and contribute to the efficient and secure management of critical data.

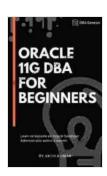

### Oracle 11g DBA for Beginners: Learn to become an Oracle Database Administrator within a month!

by Jan Cerney

★ ★ ★ ★ ★ 4.6 out of 5

: English Language File size : 23400 KB Text-to-Speech : Enabled Screen Reader : Supported Enhanced typesetting: Enabled Print length : 356 pages : Enabled Lending

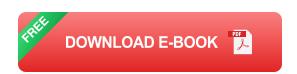

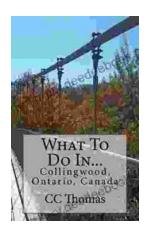

## Discover the Enchanting Allure of Collingwood, Ontario, Canada

Nestled amidst the breathtaking landscape of Ontario, Canada, the charming town of Collingwood beckons travelers with its pristine beaches, picturesque trails, vibrant arts...

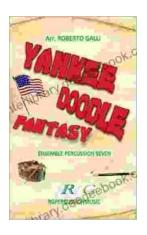

## Roberto Galli: Embracing the Fantasy of Yankee Doodle

In the realm of equestrian arts, Roberto Galli stands as a maestro of innovation and enchantment. His masterwork, Yankee Doodle Fantasy, has...